# [mysql 学习笔记] 5. 插入数据

作者: thetbw

- 原文链接:https://ld246.com/article/1554379331570
- 来源网站:[链滴](https://ld246.com/member/thetbw)
- 许可协议:[署名-相同方式共享 4.0 国际 \(CC BY-SA 4.0\)](https://ld246.com/article/1554379331570)

# **数据插入**

●

# **插入完整的行**

#### **insert**

例

```
insert into 表名
values(
 值1,
 值2,
 值3,
 ......
```
 $\sum_{i=1}^{n}$ 

insert 一般不会产生输出,可能会提示你插入成功,或者什么都不提示,不过在失败时会提示.

●

#### **更安全的插入数据**

例:

```
insert into 表名
```
( 列名1, 列名2, 列名3, ...  $\overline{)}$ 

values(

 值1, 值2,

 值3, ...

);

● 不必罗列出全部列名,但必须包含不为null的列名(因为必须插入数据)

# ● 列名要和值对应

● 只要列名和值——对应,允许不按照顺序排列.

好处

\* 不必罗列出所有的列

\* 即使数据表结构发生变化也能放止插入出错.

**提高整体性能** :

insert插入很耗时,如果查询数据是主要的,可以在insert和into之间插入low\_priority,例 insert low\_priority into

#### ●

# **插入多行**

- 1. 可以使用多条sql语句
- 2. 如果每条insert语句语句的列名(和次序相同),可以像如下这样:

insert into 表名

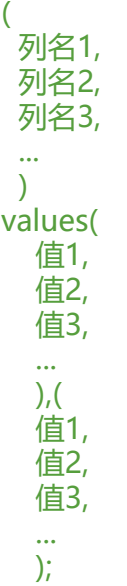

如果允许,使用单条insert比多条更节省性能.

 $\bullet$ 

# **插入检索出的数据**

#### **insert 和select组合**

例:

```
insert into 表名1
```

```
(
  列名1,
  列名2,
  列名3,
  ...
 \left( \right)select
  列名1,
  列名2,
  列名3,
 ...
  from 表名2;
```
列名名称不需要一一对应,但值要,只是从列名2取值填入到列名1.